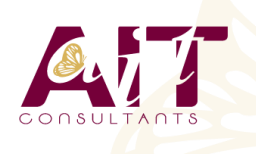

**SARL ONEO**  1025 rue Henri Becquerel Parc Club du Millénaire, Bât. 27 34000 MONTPELLIER **N° organisme : 91 34 0570434**

**Nous contacter : +33 (0)4 67 13 45 45 www.ait.fr contact@ait.fr**

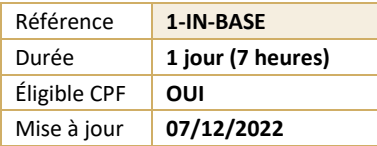

# **Internet - Naviguer, rechercher, communiquer sur le web**

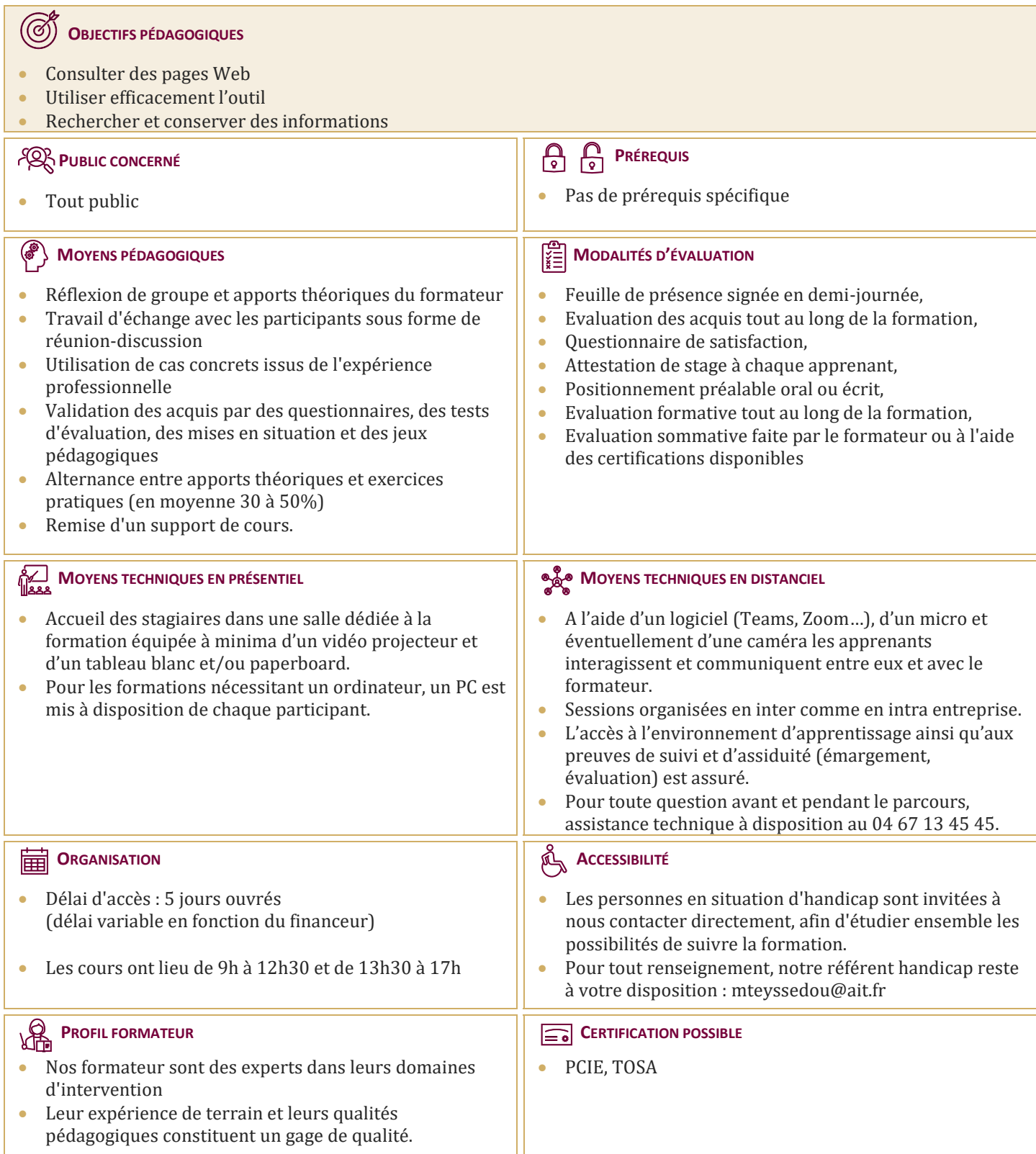

# **Internet - Naviguer, rechercher, communiquer sur le web**

#### **PRÉSENTATION GÉNÉRALE D'INTERNET**

- $\Box$  Définition et caractéristiques d'Internet
- $\Box$  Les différents fournisseurs d'accès
- $\Box$  Découvrir les movens nécessaires pour se connecter à Internet
- $\Box$  Accéder aux principaux services Internet (web, forum, E-mail,...)
- $\Box$  Différencier Internet, Intranet, Extranet
- $\Box$  Appréhender et simplifier le vocabulaire
- $\Box$  Comprendre l'organisation d'un site Web

#### **SURFER SUR INTERNET**

- $\Box$  Découverte d'un site Web (adresse, nom de domaine...)
- Matériel réseaux d'entreprise et domestique
- $\Box$  Utiliser des liens hypertextes
- $\Box$  Conserver les adresses utiles
- Enregistrer une image ou une page Web
- $\Box$  Découverte d'astuces pour gagner du temps
- $\Box$  Utilisation des onglets, de l'historique

## **RECHERCHER ET TROUVER LES INFORMATIONS SUR INTERNET**

- $\Box$  Découvrir les outils de recherche
- $\Box$  Savoir distinguer annuaires et moteurs de recherche
- $\Box$  Utiliser les moteurs de recherche thématiques
- $\Box$  Comprendre le principe de fonctionnement des mots-clés
- $\Box$  Gérer et mémoriser les favoris et l'historique
- $\Box$  Paramétrer les options par défaut d'internet
- $\Box$  Quelques adresses utiles en fonction de vos besoins

## **LA MESSAGERIE ÉLECTRONIQUE**

- $\Box$  Découvrir les différents logiciels de messagerie
- $\Box$  Composer un e-mail
- $\Box$  Lire, envoyer et recevoir un message
- $\Box$  Optimiser l'organisation de sa messagerie
- $\Box$  Attacher une pièce jointe

#### **DÉCOUVERTE DE SITES UTILES**

- $\Box$  Découvrir les principaux réseaux sociaux (LinkedIn, Facebook, Twitter...)
- Utiliser les sites de géolocalisation (Google Maps, Via Michelin…)

## **LA SÉCURITÉ**

- $\Box$  S'informer sur les risques
- Connaitre les logiciels malveillants et s'en préserver, découvrir l'utilisation des anti-virus